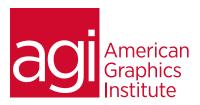

# Adobe After Effects Training Course - Introduction

In this introductory After Effects course you will learn the foundation skills needed to create exciting visual effects and motion graphics for film, video, multimedia and the web.

## What you'll learn in this training course

- Digital video basics
- Digital media management
- Layers and compositing
- Keyframes and motion paths

- Working with and animating text
- Working with 3D effects
- Rendering and exporting projects

### Audience for this training course

This course is designed for media professionals who have little to no prior experiences with Adobe After Effects.

### Training course duration

This class is a two-days in length. It runs from 9:30 am- 4:30 pm. Lunch break is approximately from noon - 1:00 pm.

## Training course curriculum

This training course uses lesson files and content from the After Effects Digital Classroom, which is written and created by our instructors. These training courses are delivered by the same instructors that write this best-selling series.

## Enrolling in this Adobe After Effects Introductory training course

You can register for this training class online at agitraining.com, or by calling 781-376-6044 or 800-851-9237.

## Locations for this Adobe After Effects Introductory training course

You can attend classes at your training centers located in Boston, New York City, Philadelphia, on site at your office, or on-line. You can select the course location at the time of your registration.

## Private and customized training course options

This training course can be offered as a private class for groups or individuals, and the content can be customized to meet your specific needs. You can call to speak with a training representative at 781-376-6044 or 800-851-9237 to discuss customizing this training course.

## Goals and objectives for this training course

American Graphics Institute is focused on providing high-quality training courses for your professional development. We provide regularly scheduled small group courses along with private or customized training.

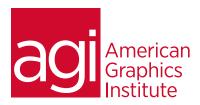

# Adobe After Effects Training Course - Introduction topics:

# Lesson 1: Digital video basics

Understanding analog versus digital Clarifying frame rate and resolution Understanding storage space Knowing your system requirements Defining motion graphics

#### Lesson 2: After Effects user interface

Creating a project
Using the After Effects panel system
Organizing the project window
Using the Composition window
Using the Timeline window
Ram Preview vs. Standard preview

### Lesson 3: Media management

Importing media files
Importing Photoshop & Illustrator files
Previewing footage
Previewing stills and video
Previewing audio
Trimming a video clip
Using the interpret footage dialog box
Looping an audio or video file

#### Lesson 4: Layers

Getting to know layers and their options Creating a layer solid Understanding the layer switches Using time stretch and frame blending Nesting compositions/layers using Using precomps

## Lesson 5: Keyframes

Animating layer properties
Using layer parenting to ease repetition
Understanding motion paths
Working with layer blending
Controlling the speed of animations
Learning the easing principles

Lesson 6: Adding text to your project Creating text Using the Character and Paragraph palette Animating text with keyframes

Animating text with keyframes
Animating text using presets
Using Bridge with After Effects

### Lesson 7: Using Masks and alpha channels

Masking Animating masks Working with alpha channels Track matte

Lesson 8: effects
Effect basics

Animating effects

### Lesson 9: 3D in After Effects

3D capabilities and limitations
Creating 3D layers
Using multiple viewports
Understanding 3D transform
Animating 3D layers
Creating and using lights

# Lesson 10: Rendering and exporting

Rendering to various formats
Understanding the render queue
Adjusting render settings
Duplicating jobs in the render queue
Creating render templates
Exporting a project file
Rendering an individual frame